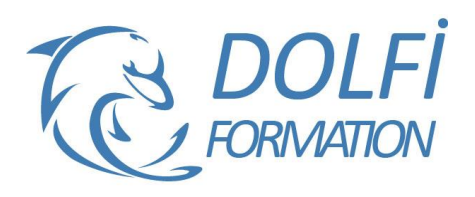

# **Formation ACCESS – Toutes les bases**

**MON COMPTE FORMATION** 

**FORMATION BUREAUTIQUE Référence : ACC03 Durée : 5 jours / 35 heures**

#### **OBJECTIF DE LA FORMATION**

Connaître et optimiser le principe de création d'une base de données relationnelle et de ses outils (table, requête, formulaire, état).

#### **PARTICIPANT**

Toute personne désirant une première approche du logiciel Access.

#### **PRÉ-REQUIS**

Connaissance de Windows. Une pratique d'Excel serait un plus.

#### **FORMATEURS**

Spécialiste en bureautique et en bases de données.

#### **MODALITÉS ET PÉDAGOGIE**

- Questionnaire d'évaluation en début et en fin de formation
- Cas pratiques et études de cas, Quiz
- Horaires : 9h00 à 12h30 13h30 à 17h00
- Nombre maximum de stagiaires : 8
- Formation disponible à distance ou en présentiel

#### **PROGRAMME**

#### **DEFINITION D'UNE BASE DE DONNEES RELATIONNELLE**

Concept et terminologie Présentation de l'interface Présentation des objets (Table, requête, formulaire, état) Définition du modèle relationnel - étude de cas sur papier

# **CREATION ET UTILISATION DES TABLES**

Création des champs Définition des propriétés principales des champs et des tables Définition des clés et index Réorganisation, insertion et suppression des champs

Saisie de données Recherche et filtrage

#### **CREATION DE RELATIONS ENTRE TABLES**

Notion d'intégrité référentielle Création, modification et suppression des relations Impression des relations

#### **CREATION ET UTILISATION DE REQUETES SELECTION**

Choix des tables et des champs Tris et critères de sélection Création de champs calculés Regroupement simple

#### **CREATION ET UTILISATION DE FORMULAIRES**

Création de formulaires à l'aide de l'assistant Saisie de données Modification et amélioration du formulaire

- Méthode interactive et intuitive
- Support Stagiaire
- Assistance téléphonique
- Attestation de fin de stage
- Questionnaire de fin de formation

#### **CREATION ET UTILISATION DES ETATS**

Création d'états à l'aide de l'assistant Etat simple Etat avec regroupement

#### **RAPPEL DES FONDAMENTAUX**

Schéma relationnel et création de tables Rôle des requêtes, formulaires et états

# **ALLER PLUS LOIN DANS LE SCHEMA RELATIONNEL**

Les trois types de relation Notion de jointure

#### **ALLER PLUS LOIN AVEC LES REQUETES**

Requêtes paramétrées Propriétés des requêtes Requêtes de non-correspondance Recherche de doublons Regroupements complexes Requêtes action

#### **ALLER PLUS LOIN AVEC LES FORMULAIRES**

Formulaire principal et sous formulaire Contrôles et propriétés Calculs récapitulatifs Mise en forme et mise en page d'un formulaire Automatiser une tâche simple par un bouton de commande

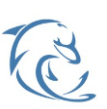

#### **DOLFI Formation**

91 rue Saint Lazare 75009 PARIS - RCS : B438093791 - Siret : 438 093 791 00046 Tel: 01 42 78 13 83 - Fax: 01 40 15 00 53 - [ : [formation@dolfi.fr](mailto:formation@dolfi.fr) Retrouver toutes les informations sur nos stages : [http://www.dolfi.fr](http://www.dolfi.fr/)

## **ALLER PLUS LOIN AVEC LES ETATS**

Création d'états complexes :

- Etats et sous états
- Tris et regroupements
- Contrôles calculés

## **IMPORTATION ET EXPORTATION DE DONNEES**

Importations à partir d'Excel Importations à partir de fichiers texte Exportations à partir d'Access

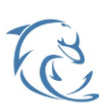